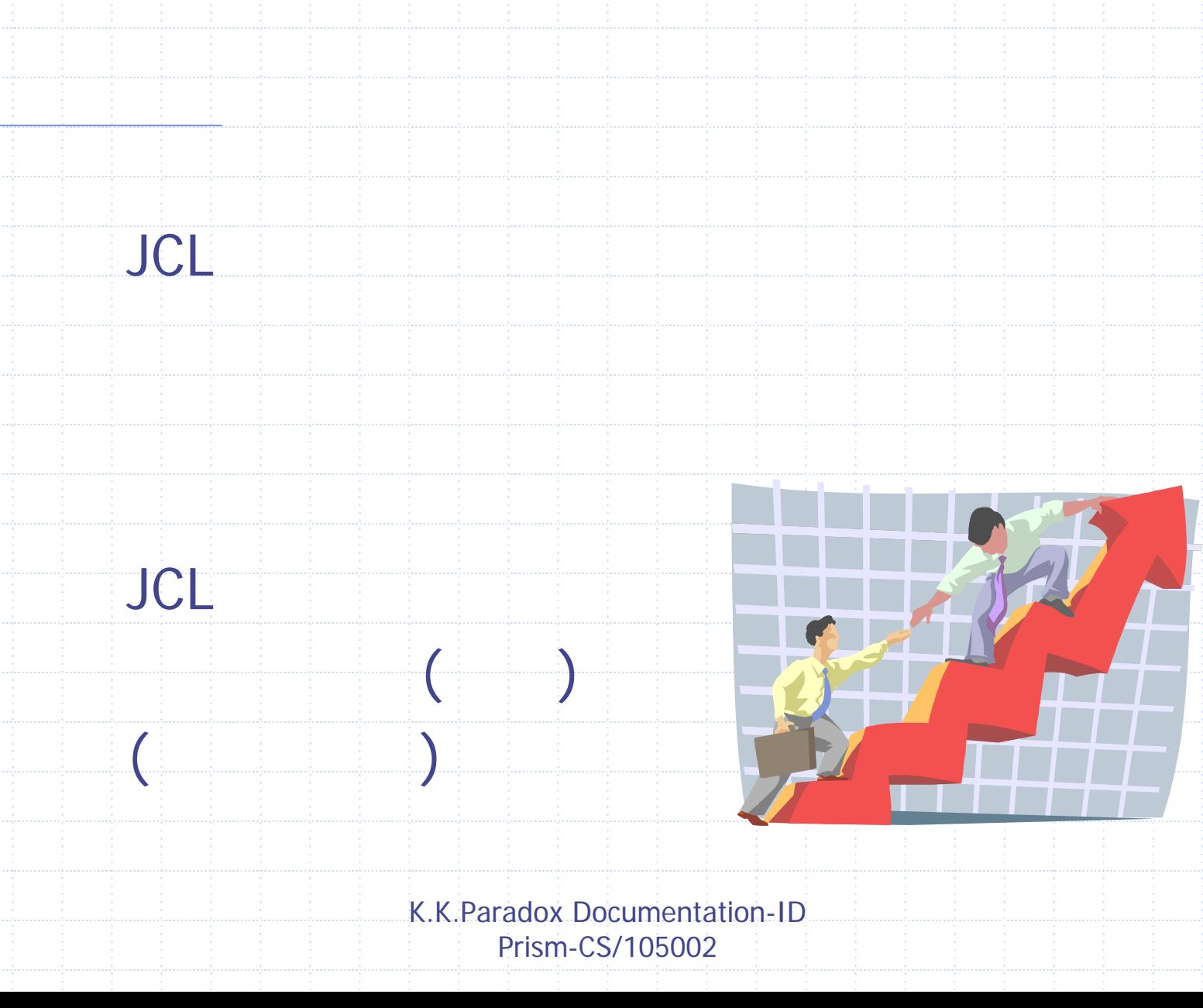

## Prism-CS

 $\bigcirc$ JCL, JCL ,  $\bigcirc$ JCL Include, , , , , COPY FCB,CSD, , AFP/PSF ,FCB ,DL/I DBD, VSAM,  $P$  ,  $\blacksquare$  ,  $\blacksquare$  ,  $\blacksquare$  ,  $\blacksquare$ VSE/Power ,STDLABEL PARSTDetc.

> K.K.Paradox Documentation-ID Prism-CS/105002 6

## ,PP,

**Cobol, Assembler, PL/I, RPG II, Fortran CA-Easytrieve, CA-Easytrieve-Plus, Natural, CA-Earl, Mantis, CA-Ideal, SAS VSE JCL, VSE/POWER JECL, EPIC JCL, SPRI VSE PROCs, POWER SLIs, most INCLUDEs CA-Dynam/D/T/FI, EPIC, System/Manager, DiskMaster/VSE, TapeMaster/VSE** ◈ **SORT utilities (IBM, CA, SYNCSORT), ICETOOL, CA-SRAM IDCAMS, DITTO DL/I, DB2, Datacom/DB, IDMS, ADABAS, Total/Supra DrD, DUSP, Faver, Faver2, MaxBack, WDU, FCOPY, TSIDOFL, DATABACK, SelCopy MTPBATCH, IPCPBTCH, JCLBCICS, BEMT FTP, FTPBATCH, BSTTFTPC, NetView FTP, XCOM, Outbound, BIMFTRBC, INWMUTIL, LANRES Linkage-editor control statements VSE Conditional JCL, EPIC JMCL, CA-Driver,CA-FAQS/PCS PCL/ECLFAQS/PCS, CA-Scheduler, Zeke VSE Libraries, ICCF, VM/CMS, Librarian, Panvalet, VOLLIE** 

K.K.Paradox Documentation-ID **Prism-CS/105002 7** *Prism-CS/105002* **7** 

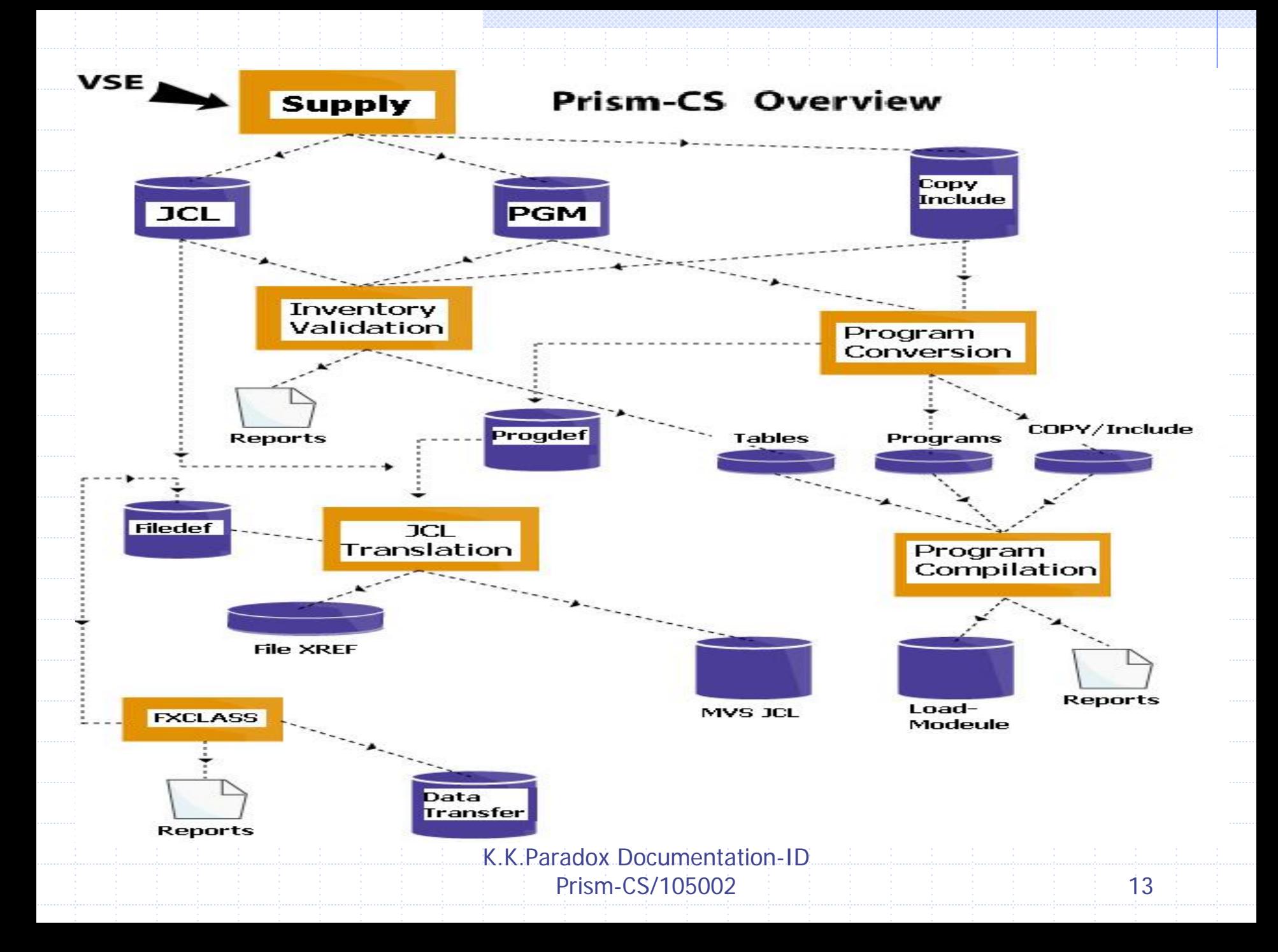